### **PyLight License Key Free X64**

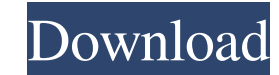

### **PyLight Crack+**

The PyLight application is a Python code editor that is designed in such a way to make your programming experience easier. You can take advantage of all its features from the moment you start working on your Python code, regardless of your level of knowledge regarding this software language. It is written using the.NET framework, which makes it easy to learn and simple to use for all users who prefer a clean interface over a cluttered screen. You can work on your code lines by using various font styles, and you will also be able to customize the appearance of the application. You can even collaborate with other users on your projects by simply sending them the code through e-mail or even by linking them to the online IDE. Your code will be compiled and run by the application. It is possible to save your work as a Python file or to export it as an EXE (nonetheless, keep in mind that this function can only be run on x64 computers). Want to download PyLight? Click here. Install PyLight Step 1: If you are running Windows, launch the executable file you just downloaded or run the.py2exe file. Step 2: Once the installation is complete, you can start the PyLight application to begin editing your Python code. Step 3: As soon as you sign in, you will be shown with two options, one called File and another called Commands. You can use these options to access the application's menus. The options you can find in this menu can help you efficiently write, compile, test, download and publish your project files. In other words, you can use this menu to get a list of all available functions, which can be used to make programming easier for you. Step 4: If you want to see the menus containing all the functions of PyLight, you can click on the File option as shown in the figure below. Step 5: All the features you can use for writing, compiling, testing, downloading and publishing your project files are displayed here. You can see the Python code along with the results of the code's execution by clicking on the Compile button. Step 6: You can change the font colors and sizes, fonts and background colors by clicking on the Options button. Step 7: The properties of the current selection are displayed here. You can see the syntax highlight, the font type, size and color, and even the Word Wrap feature (which helps you to keep your code lines

It makes Python development easier. With PyLight Activation Code, you are able to code in Python in an intuitive and user-friendly way. You can import external source code. You can also generate standalone EXE files. In order to speed up your development process, you can open and close class definitions. Also, this text editor comes with multiple built-in samples to get you started. How to Install PyLight: You first need to download and install.NET Framework from here:.NET Framework Downloads After that, you need to install PyLight from here: PyLight Downloads And finally you have to install Py2exe from here:.NET Framework Downloads A: I have used PyScripter. The installation is a bit tricky, but once you have it installed you can use it as a code editor. The installation uses.NET Framework version 4. A 21-year-old man has died after being shot in the neck while allegedly confronting a man with a gun inside a mall in Duncanville, Texas, authorities said Wednesday. Authorities were called at about 5 p.m. to the Arneson Village Shopping Center, according to an Arlington Police Department statement. "The victim had been shot in the neck by a person who had pulled out a gun," the statement read. The man died a short time later, the statement said. The situation started after a man and a woman got into a physical altercation inside a game room, authorities said. At some point during the argument, the man went to his vehicle and retrieved a handgun, the statement read. He pointed the gun at the woman and demanded she come to his vehicle, authorities said. She refused and he fired the weapon at her, the statement said. The victim fled to the mall and shot the man after a brief encounter with him, the statement said. The man was taken to a local hospital, where he later died. The woman had fled the mall before police arrived.SUBSCRIPTION BUNDLES FREE Real Money Yum Brands' Payroll Rises as Rest of Its Business Shrinks YUM! Brands' fourth-quarter earnings rose as same-restaurant sales declined, and year-end outlook was a bit worse than the outlook a year ago. 09e8f5149f

## **PyLight Crack**

PyLight is a free, open source, cross platform solution for a code editor for all Python enthusiasts. Features: • Syntax highlight for all code lines • Code completion using Bing's latest services • An intuitive, modern visual user interface • Optional context/insertion/removal modes • Multiline text editing • Autoindentation • Code folding • Syntax check and compile your Python code • Clipboard support • Optional automated update checks • Complete project data export into XML, CSV, HTML or PDF format • Run without installation - just download, unzip and start PyLight Distribution: • Build and test scripts are available as separate downloads • Choose the framework you want to target from drop down menu PyLight Code Samples: • Runs on Windows, Linux, Mac OS X • Compiles Python code (IronPython, Python 2.7 or Python 3.x) For questions and comments on PyLight, contact us via our contact page. Download PyLight Features · Syntax highlight for all code lines · Code completion using Bing's latest services · An intuitive, modern visual user interface · Optional context/insertion/removal modes · Multiline text editing · Auto-indentation · Code folding · Syntax check and compile your Python code · Clipboard support · Optional automated update checks · Complete project data export into XML, CSV, HTML or PDF format · Run without installation - just download, unzip and start PyLight is a free, open source, cross platform solution for a code editor for all Python enthusiasts. Features · Syntax highlight for all code lines · Code completion using Bing's latest services · An intuitive, modern visual user interface · Optional context/insertion/removal modes · Multiline text editing · Autoindentation · Code folding · Syntax check and compile your Python code · Clipboard support · Optional automated update checks · Complete project data export into XML, CSV, HTML or PDF format · Run without installation - just download, unzip and start For questions and comments on PyLight, contact us via our contact page. PyLight G

The PyLight programming editor is an intuitive intuitive solution for editing python code lines. Using PyLight, you can add Python code to the project content right away. The software comes with several built-in samples that can be embedded into your own code. Once you are satisfied with the code, you can export the Python file to EXE file. What Is New in this Release: This version contains the following updates: Fixed bug where custom color and font property have to be reset when the application window is closed Fixed bug when the.NET Framework 4.0 was installed as a prerequisite Fixed bug that caused runtime PyLight to crash when the.NET Framework Framework program was installed with the preview feature enabled Fixed bug that caused cut and paste action to not work correctly Comments Comment from it-s-time It is usually quite difficult to find good software for python, because of the horrible built-in tools. What you're describing looks like a good starting point. Comment s-time (July 7, 2014, 7:14 PM) Comment s-time, Thank you very much! After reading your feedback and customer support replies response. This is good!  $\mathbb{R}$  It is usually quite difficult to find good software for python, because of the horrible built-in tools. What you're describing looks like a good starting point.<sup>[7]</sup>  $\bullet$  s-time (July 8, 2014, 9:51 AM)<sup>[7]</sup>[7][7][7][Thank you very much! After reading your feedback and customer support [\*]:']? This is good!? [?] (July 8, 2014, 9:54 AM)? [?], Thank you very much! After reading your feedback and customer support [\*]:'] [?] [?] This is good! Does this version support Python 2.7? Thanks, 222 Thank you very much! After reading your feedback and customer support [\*]:'] 22 This is good!一日をかけて (July 8, 2014, 6:48 PM)一日、Thank you very much! After reading your feedback and customer support [\*]:']がす。This is good!  $[2] [2] [2] [2] [2] [2] [2] [2] [2] \bigotimes [2] [2] [2] [2] [2] [2] [2] \bigotimes [2] [2] [2] [2] \bigotimes [2] \bigotimes [$ 

# **What's New in the PyLight?**

### **System Requirements For PyLight:**

<https://lifeacumen.com/wp-content/uploads/2022/06/latell.pdf> [https://himoin.com/upload/files/2022/06/in68W9BR9DHxHoWv3Cif\\_07\\_212c7c81986975d4a433a79e1120ec62\\_file.pdf](https://himoin.com/upload/files/2022/06/in68W9BR9DHxHoWv3Cif_07_212c7c81986975d4a433a79e1120ec62_file.pdf) <https://beddinge20.se/virtualchecker-crack/> <http://www.interprys.it/?p=5787> <https://www.neherbaria.org/portal/checklists/checklist.php?clid=13865> <https://liquidonetransfer.com.mx/?p=4049> <https://madreandiscovery.org/flora/checklists/checklist.php?clid=69510> <https://careerlineup.com/wp-content/uploads/2022/06/kalmkris.pdf> <https://grandvenetianvallarta.com/ip-gtcom-crack-free-license-key-download-updated-2022/> [https://klealumni.com/upload/files/2022/06/AfM4DYgfobo8eVGTC1Gr\\_07\\_212c7c81986975d4a433a79e1120ec62\\_file.pdf](https://klealumni.com/upload/files/2022/06/AfM4DYgfobo8eVGTC1Gr_07_212c7c81986975d4a433a79e1120ec62_file.pdf) [https://likesmeet.com/upload/files/2022/06/cJylabsNt33t1RH9BmKY\\_07\\_5c1bd968148d6c88cd602c679656a4bd\\_file.pdf](https://likesmeet.com/upload/files/2022/06/cJylabsNt33t1RH9BmKY_07_5c1bd968148d6c88cd602c679656a4bd_file.pdf) <https://fierce-beyond-36083.herokuapp.com/Jasob.pdf> [https://futurestrongacademy.com/wp-content/uploads/2022/06/PDF\\_Explorer.pdf](https://futurestrongacademy.com/wp-content/uploads/2022/06/PDF_Explorer.pdf) <https://doitory.com/daymon-crack-with-full-keygen-free-for-windows/> <https://jgbrospaint.com/2022/06/07/imtoo-dvd-to-divx-converter-5-0-34-0428-crack-with-license-code-x64-2022/> [https://eventouritaly.com/wp-content/uploads/2022/06/Java\\_Class\\_Viewer.pdf](https://eventouritaly.com/wp-content/uploads/2022/06/Java_Class_Viewer.pdf) <https://bryophyteportal.org/frullania/checklists/checklist.php?clid=12714> [https://westernmassrealtor.com/wp-content/uploads/2022/06/Free\\_Audio\\_Converter.pdf](https://westernmassrealtor.com/wp-content/uploads/2022/06/Free_Audio_Converter.pdf) [https://polar-thicket-03337.herokuapp.com/XMac\\_Accounting.pdf](https://polar-thicket-03337.herokuapp.com/XMac_Accounting.pdf) [https://indoretalk.com/wp-content/uploads/2022/06/Smart\\_Windows\\_App\\_Blocker.pdf](https://indoretalk.com/wp-content/uploads/2022/06/Smart_Windows_App_Blocker.pdf)

Minimum System Requirements: OS: Windows 7 SP1, Windows 8.1, Windows 10 Processor: Intel Core 2 Duo 2.2 GHz or equivalent; 3.0 GHz or equivalent Memory: 4 GB RAM Storage: 6 GB free disk space Graphics: Intel HD Graphics 3000 or equivalent DirectX: Version 9.0 Network: Broadband Internet connection Additional Notes: Remote Play requires a broadband Internet connection and is not supported on some network configurations. Additional Requirements: Adobe Flash Player